Autodesk AutoCAD Crack Clave de producto llena PC/Windows 2022

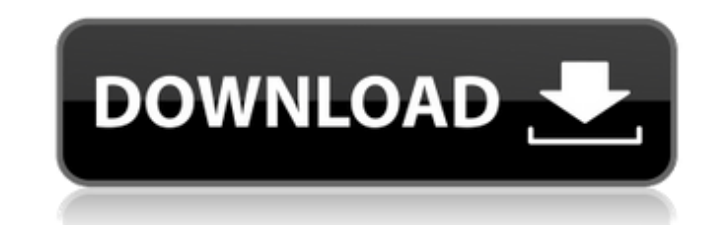

### **AutoCAD Descarga gratis**

Con AutoCAD R20, diseñe, cree, manipule y renderice modelos 2D y 3D. También puede importar formatos de archivo DWG, DXF, DWF y DWG/DXF, compartir el trabajo a través de las redes sociales y colaborar con otras personas ut crear dibujos en 2D utilizando una variedad de métodos, incluido el lápiz, el dibujo a mano y la importación de una imagen. AutoCAD LT es ideal para crear dibujos sencillos, y se puede ampliar mediante complementos, secuen herramientas de diseño disponibles más fáciles de usar. Los acuarios son una fuente de fascinación y asombro para muchas personas. Se pueden moldear y esculpir en cualquier forma. El acrílico es una sustancia sintética que transparente y proporciona resistencia y durabilidad. La red de filtro de piscina acrílica es el componente del filtro de piscina que atrapa los desechos que flotan en el agua. La mayoría de los filtros de piscina utilizan de vidrio muy pequeñas combinadas con resinas plásticas. La combinación de las partículas y la resina permiten que el acrílico sea transparente, lo que facilita ver el agua y los peces en la piscina. Puede elegir entre mat moldear para hacer formas únicas. Su acuario puede ser un placer y una fuente de entretenimiento. El acrílico es un material liviano, pero no es tan frágil como el vidrio. Cuando esté trabajando con su piscina acrílica, qu piscina de los elementos. También puede comprar un soporte de acrílico duradero para piscinas que proporcione un soporte seguro para su piscina. El soporte de la piscina debe estar hecho de un material resistente. Si está la cubierta de su piscina en un garaje o taller, debe instalar una protección de seguridad en el banco u otro equipo. Si la cubierta está a más de tres pulgadas del piso, puede hacer una protección con una tira de madera c

### **AutoCAD Crack Codigo de activacion con Keygen**

Arquitectura autocad AutoCAD Architecture es una aplicación de componentes de alto nivel para construir modelos de arquitectura y diseño. La aplicación es compatible con edificios multifamiliares, comerciales e industriale arquitectura estandarizada y un espacio de trabajo de modelado. El software incluye un compilador y un verificador de modelos para analizar los resultados del diseño. AutoCAD Architecture era un producto independiente de A productos multiusuario, multiplataforma y multiaplicación para la construcción, la ingeniería civil y la topografía. El software es compatible con el modelado 2D y 3D y está disponible para las plataformas Windows, Unix y estándar de la industria y una gran cantidad de funciones de software. El programa utiliza un lenguaje de modelado 3D, Civil 3D Drafting Language. Civil 3D se basó originalmente en ObjectARX y podía exportarse a archivos . productos de terceros para aplicaciones basadas en AutoCAD, como AutoCAD Electrical, AutoCAD Civil 3D, AutoCAD PipeFitter, AutoCAD PipeFitter, AutoCAD AEC, AutoCAD PipeFab, AutoCAD BIM 360, AutoCAD ECO Estructuras y AutoCA luego se abrió como Open Civil 3D en septiembre de 2011. Civil 3D es una marca registrada de Autodesk, Inc. autocad mecánico AutoCAD Mechanical es una utilidad para dibujar componentes mecánicos en 2D/3D. Es una gran famil usuario y el flujo de trabajo de diseño son similares a otras aplicaciones de AutoCAD. Está disponible para las plataformas Windows, Unix y macOS. AutoCAD Mechanical funciona tanto para aplicaciones CAD 3D. Está disponible CAD. La versión original de AutoCAD Mechanical usaba un lenguaje de secuencias de comandos VBscript. Fue escrito en el lenguaje de secuencias de comandos Visual Basic por Stein Ericsson (una empresa que lleva el nombre de

## **AutoCAD Con codigo de licencia [Win/Mac] [2022-Ultimo]**

Ejecute el generador de claves usando el iniciador en la carpeta de Autocad, con la opción para que el generador de claves cree un nuevo perfil (asegúrese de hacerlo después de instalador). Abra Autodesk y luego la carpeta Referencias Otras lecturas enlaces externos Categoría:Software de gráficos 3D Categoría:Software de modelado 3D para Windows Categoría:Productos y servicios discontinuados en 2012 Categoría:AutodeskEl aumento en el uso de que las redes y los fabricantes de equipos que fabrican los equipos para las redes tienen que lidiar con mayores cantidades de tráfico. Estos aumentos pueden resultar en un futuro próximo en un punto de rendimientos decrec difícil agregar nueva capacidad. Como resultado, los proveedores de redes y los fabricantes de equipos buscan formas de aumentar la eficiencia de sus redes. Un área de interés ha sido la priorización de paquetes. Actualmen de rutas particulares. En un ejemplo, la Especificación de puesta en cola de paquetes del Protocolo de Internet (IP) proporciona mecanismos para asignar diferentes prioridades a los paquetes en función de una serie de crit emplearse técnicas de priorización de paquetes cuando se recibe un paquete en un puerto de un enrutador. El emutador puede realizar la clasificación de paquetes y el reenvío de paquetes. Estos mecanismos a menudo se denomi mediante un procesador o microprocesador de propósito general que está ejecutando código de programa.El código de programa puede denominarse administrador de QoS. El administrador de QoS puede monitorear los diversos crite criterios incluyen la importancia relativa y el tipo de paquete, el costo de un paquete y otros criterios similares. Los tipos de protocolos utilizados en una red (por ejemplo, protocolos de capa 4 o capa 7) pueden afectar utiliza en una red de paquetes y proporciona una prioridad relativamente fija para los paquetes. Por el contrario, el Protocolo de inicio de sesión (SIP) es un protocolo

Correo electrónico: Ahora puede agregar direcciones de correo electrónico a su lista de contactos. Con la función de correo electrónico, puede ver si un contacto ha respondido a sus correos electrónicos o no. (vídeo: 1:50 suéltelas en un espacio de trabajo. Cree un flujo de trabajo creando una secuencia de tareas. Defina un horario. Barra de estado personalizable: Vea el estado de sus barras de herramientas, vistas, comandos, etc. en la bar archivos de datos CAD ahora se pueden organizar en carpetas. Por ejemplo, la carpeta habitual de datos del modelo se puede configurar para abrir automáticamente los dibujos de un diseñador. Opciones de la barra de herramie botones de su barra de herramientas, sus etiquetas y colores de fuente. Oculte o muestre todos los botones de la barra de herramientas, sus etiquetas y sus iconos. Ver propiedades del objeto: En el cuadro de diálogo Ver pr modelo, puede ver las propiedades del modelo 3D. (vídeo: 1:50 min.) Nuevas características en adiciones Redacción: La barra de dibujo ya no se limita a su uso para la publicación. Puede usarlo para insertar, editar y publi 6:40 min.) Herramientas de dibujo: Dibuje cualquier herramienta en cualquier momento en la ventana de dibujo. También puede activar la caja de herramientas oculta Dibujar cualquier herramienta para abrir un nuevo cuadro de 2:20 min.) Ventanas mejoradas: Las ventanas ahora se pueden categorizar. Puede definir categoris, Puede definir categorías para todos los tipos de ventanas que le permitan crear ventanas que contengan un subconjunto de las bloque 3D.También puede usar un modelo 3D para generar y editar dibujos 2D. (vídeo: 1:45 min.) Estilos CAD: Auto

## **?Que hay de nuevo en?**

# **Requisitos del sistema For AutoCAD:**

Mínimo: Sistema operativo: Windows XP Service Pack 3 o Windows 7 Windows XP Service Pack 3 o Windows XP Service Pack 3 o Windows 7 Procesador: Intel Core 2 Duo o AMD Athlon X2 o AMD Phenom X3 Intel Core 2 Duo o AMD Athlon 3400 o Intel HD 4000 Tarjeta de sonido GeForce 9800 o ATI Radeon HD 3400 o Intel HD 4000: Tarjeta de sonido compatible con DirectX 9.0c DirectX

<https://cgservicesrl.it/wp-content/uploads/2022/06/AutoCAD-102.pdf> <https://www.yolo.at/wp-content/uploads/2022/06/rankbian/AutoCAD.pdf> [https://battlefinity.com/upload/files/2022/06/Uajq3pX1fDyHvlqCpZ2v\\_29\\_a60221a4ad4952f0d416cdd2589026e6\\_file.pdf](https://battlefinity.com/upload/files/2022/06/Uajq3pX1fDyHvlqCpZ2v_29_a60221a4ad4952f0d416cdd2589026e6_file.pdf) [https://marcsaugames.com/wp-content/uploads/2022/06/AutoCAD\\_Crack\\_\\_Gratis.pdf](https://marcsaugames.com/wp-content/uploads/2022/06/AutoCAD_Crack__Gratis.pdf) <https://gimgame.ru/autodesk-autocad-24-0-crack-licencia-keygen-3264bit-actualizado-2022/> [https://www.careerfirst.lk/system/files/webform/cv/AutoCAD\\_135.pdf](https://www.careerfirst.lk/system/files/webform/cv/AutoCAD_135.pdf) <https://en-media.tv/advert/autocad-2022-24-1-crack-mac-win/> <https://fam-dog.ch/advert/autodesk-autocad-incluye-clave-de-producto-descargar-3264bit-ultimo-2022/> <https://kaushalmati.com/wp-content/uploads/2022/06/AutoCAD-32.pdf> [https://social.urgclub.com/upload/files/2022/06/pqnTjuaQL9iIJoIQTjP4\\_29\\_40fbd42a564640fa9a35d11ef89a9416\\_file.pdf](https://social.urgclub.com/upload/files/2022/06/pqnTjuaQL9iIJoIQTjP4_29_40fbd42a564640fa9a35d11ef89a9416_file.pdf) <https://www.rentbd.net/autocad-20-1-crack-clave-de-licencia-gratuita-win-mac-mas-reciente/> [https://www.mil-spec-industries.com/system/files/webform/AutoCAD\\_207.pdf](https://www.mil-spec-industries.com/system/files/webform/AutoCAD_207.pdf) <http://goldeneagleauction.com/?p=41640> <http://www.studiofratini.com/wp-content/uploads/2022/06/javadev.pdf> <https://www.voyavel.it/autocad-crack-for-windows-2022-ultimo/> <https://rko-broker.ru/2022/06/29/autodesk-autocad-24-1-crack-descarga-gratis/> [https://black-affluence.com/social/upload/files/2022/06/cjROQz85YUAtbmkOMtGR\\_29\\_40fbd42a564640fa9a35d11ef89a9416\\_file.pdf](https://black-affluence.com/social/upload/files/2022/06/cjROQz85YUAtbmkOMtGR_29_40fbd42a564640fa9a35d11ef89a9416_file.pdf) <https://kwan-amulet.com/archives/1899288> <https://aposhop-online.de/2022/06/29/autocad-gratis-win-mac/> <https://togetherwearegrand.com/autodesk-autocad-version-completa-descargar-ultimo-2022/>